## 「朝日WEBダイレクト」取引再開依頼書

Г

## 朝日信用金庫

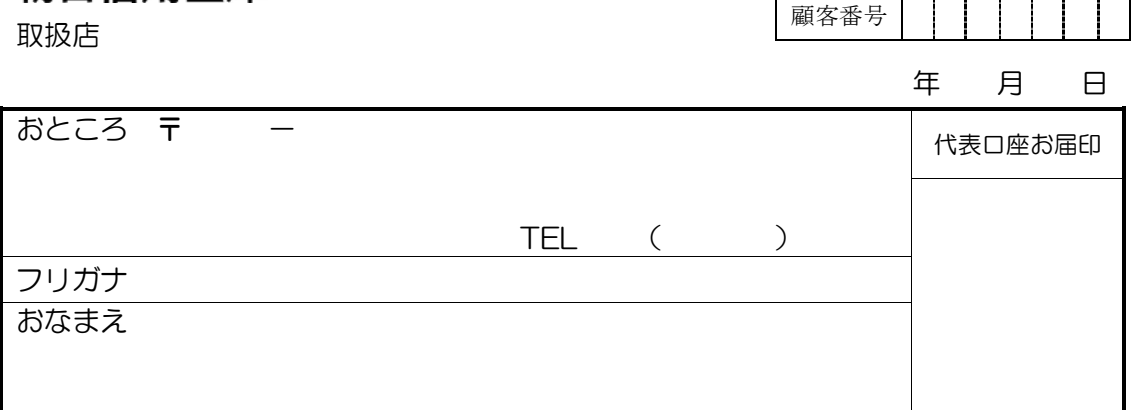

## ※停止事由の番号に〇をご記入ください。

私は、下記事由で停止している「朝日WEBダイレクト」に関する取引の再開をしたく 依頼します。

なお、本件に関しては、私が一切の責任を負い、貴金庫にはご迷惑をかけません。

- 1.貴金庫に取引中断を依頼
- 2. 利用登録用パスワード誤入力
- 3.確認用パスワード(お客様カード)誤入力
- 4.ワンタイムパスワード誤入力
- 5.「お客様カード」の紛失

記

1. 代表口座番号

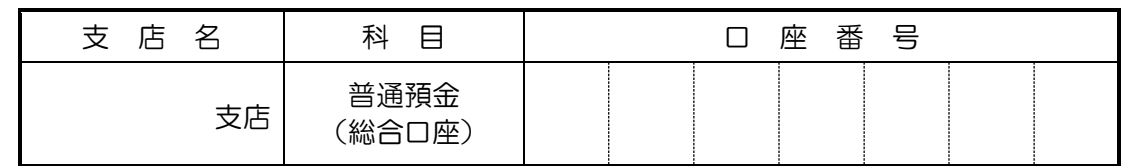

2. 契約者ID (利用者番号) ※「お客様カード」の利用者番号をご記入ください

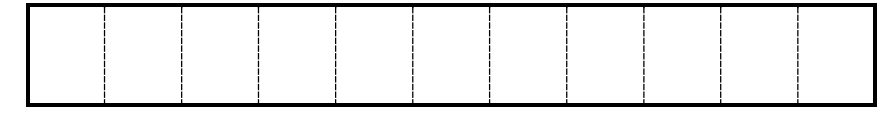

[金庫使用欄]

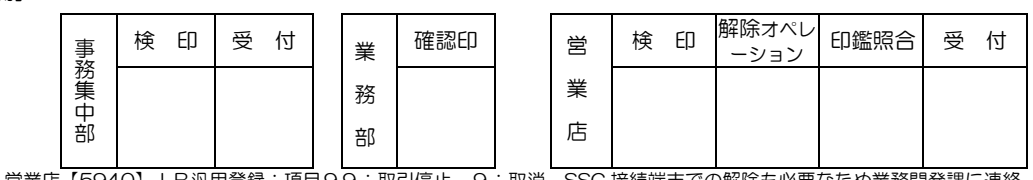

停止事由1 営業店【5940】IB汎用登録:項目99:取引停止 9:取消 SSC 接続端末での解除も必要なため業務開発課に連絡 停止事由2 営業店【5940】IB汎用登録:項目7:暗証相違回数 9:取消 停止事由3.4 業務部にて解除のため業務開発課に連絡

停止事由5 営業店【5940】IB汎用登録:項目4:カード紛失 9:取消 SSC 接続端末での解除も必要なため業務開発課に連絡 (カード再発行オペレーション実施後は不可)

(営業店 → 業務部→ 事務集中部) インディング インディング くちょう 業務 302 (H26.12) 解約後 1Y